## Scientific papers of willard gibbs [>>>CLICK](http://91.201.243.202/enter/site.php?sid=9) [HERE<<<](http://91.201.243.202/enter/site.php?sid=9)

Scientific papers of willard gibbs

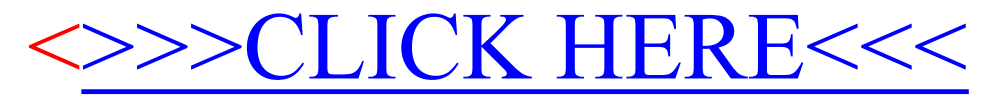